## **Odbiornik eL3V1Q**

Uniwersalny moduł radiowy w plastikowej obudowie z samo uczącym dekoderem, który steruje monostabilnie, lub bistabilnie wyjściem przekaźnikowym, złącze **CH**(przewód biały i zielony), zasilany napięciem bezpiecznym 24-15Vac złącze **24Vac**(przewód brązowy i żółty) . Dekoder może maksymalnie zapamiętać do 64 różnych pilotów typu: 2k433, 4k433, 2A433, 4A433 z kodem dynamicznym firmy **Keeloq**.

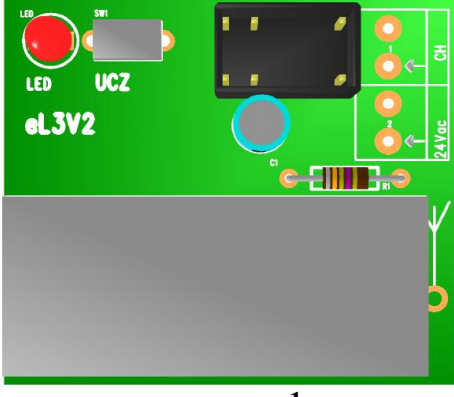

**rys. 1**

**Nauka kodu pilota**. Każdy pilot musi być nauczony osobno. Programowanie sterownika odbywa się przy pomocy przycisku "UCZ" i diody świecącej LED umieszczonej na płytce sterownika. Przyciśnij klawisz "UCZ" (dioda LED zgaśnie). Teraz masz około 10 sekund na przyciśnięcie wybranego przycisku w pilocie, gdy dioda LED zapali się trzykrotnie to nauka jest zakończona poprawnie, gdy zostało zapamiętane wcześniej 64 piloty to pamięć jest pełna, dioda LED zaświeci się tylko raz i sterownik powraca do normalnej pracy. Jeżeli pamięć jest pełna to sprawdź czy w rzeczywistości używasz 64 pilotów. Gdy liczba używanych pilotów jest mniejsza od 64 to skasuj pamięć i zaprogramuj wszystkie piloty na nowo. Przy błędzie nauki, dioda mignie tylko raz, powtórz programowanie, jeśli to nie doprowadzi do sukcesu użyj innego sprawnego pilota. W przypadku dalszego niepowodzenia skontaktuj się z serwisem autoryzowanym.

Kasowanie pamięci sterownika. Przyciśnij klawisz "UCZ" i trzymaj aż dioda zacznie migać, procedura ta trwa około 8s.. Wszystkie kody pilotów zapisane w pamięci sterownika zostały wykasowane. Procedurę ta zalecamy wykonać w pierwszej kolejności zaraz po instalacji, a przed programowaniem pilotów.

**Praca monostabilna**. Przyciśnij klawisz "UCZ" i trzymaj aż dioda LED zgaśnie i zapali się ponownie, zwolnij przycisk. Poczekaj około 10 sekund na trzykrotne zapalenie się diody LED. Teraz wyjście odbiornika pracuje monostabilnie. Fabrycznie odbiornik jest ustawiony na pracę monostabilną.

**Praca bistabilna** (włącz/wyłącz). Przyciśnij klawisz "UCZ" i trzymaj aż dioda LED zgaśnie i zapali się ponownie, zwolnij przycisk. Teraz masz około 10 sekund na ponowne przyciśnięcie przycisku "UCZ". LED zapali się trzykrotnie. Teraz wyjście odbiornika pracuje sekwencyjnie: włącz, wyłącz. Po zaniku napięcia wyjście jest wyłączone (przekaźnik rozwarty).

 Przy zasilaniu z napięcia poniżej 17V należy zewrzeć dwa pola lutownicze opisane literą **A,** znajdujące się na stronie mozaiki miedzianej płytki PCB (rys.2).

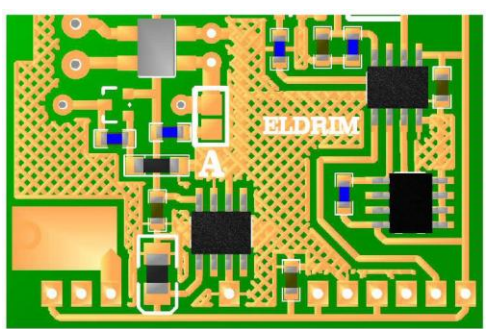

## **rys.2**

## **Parametry techniczne:**

- pobór prądu max 12mA/42mA
- wyjście zwierne 0.5A /125Vac, 1A/30Vdc (maksymalna moc 62,5VA/30W)
- zasilanie 24-15Vac
- czas minimalny aktywacji 0.5s
- częstotliwość nośna 433,92MHz , kodowanie dynamiczne
- **Keeloq** zasięg gwarantowany 80m (standard 160m)